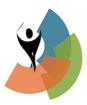

## **Preston Symphony Orchestra Youth Concerto Competition 2024**

## **Guidelines for video entry**

There are **two-stages** to the selection of finalists for the Youth Concerto Competition in 2024. All applicants are asked to submit a **video recording by 24 April**, from which selected players will be invited to **the auditions on 15 May**.

## How to make your video

Applicants need to record a good quality video recording of their chosen concerto work (the work you would play if selected as a finalist).

- Recordings made on mobile phones or tablets are acceptable.
- There is no need to record in a studio, so long as the location is quiet.
- Duration: the video should last not less than 5 minutes from the entry of the soloist and no more than 15 minutes.
- Applicants may choose whether to play with or without their accompanist on the video. However, if selected for an audition, all applicants must audition with an accompanist.
- Applicants need to upload their video to You Tube. Uploading instructions are shown below.
- The **link** to your video on YouTube must be included in the online YCC application form.

The YCC application form will be available on our website from 10th April to 5pm on the 24th April. A link to the application form will be seen at https://prestonsymphony.org.au/ycc

A minimum of 20 applicants will be short listed for in-person audition.

## Instructions for uploading your video to You Tube

So that we are able to view the YouTube video, applicants should set the **visibility** to be either "Unlisted" or "Public".

- The process to upload a video to your YouTube 'channel' will depend on whether you are uploading from a computer using a web browser, or a phone using the YouTube app. If you are not familiar with uploading videos to YouTube, please refer to:
  <a href="https://support.google.com/youtube/answer/57407">https://support.google.com/youtube/answer/57407</a>
- Remember to set the visibility to either Public or Unlisted. For more information about visibility see: <a href="https://support.google.com/youtube/answer/157177">https://support.google.com/youtube/answer/157177</a>
- Make a copy of the YouTube link to your video and paste it into your online competition application. You can also share it with friends via email.